# New SQL Features in Firebird 3

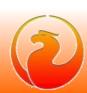

# Sponsors!

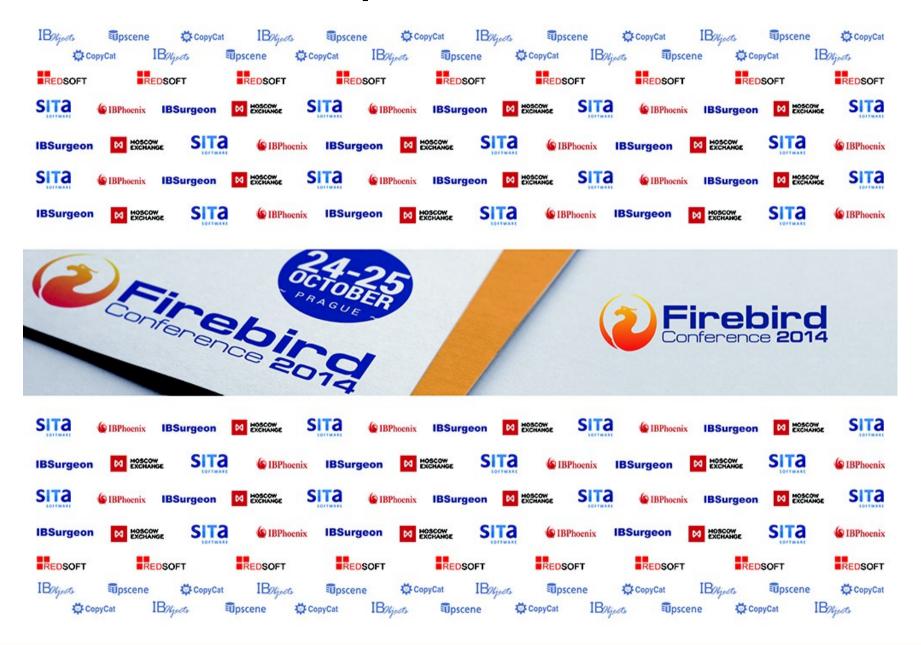

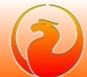

#### Common SQL

- Full syntax of MERGE statement (per SQL 2008)
- MERGE ... RETURNING
- Window (analytical) functions
- SUBSTRING with regular expressions
- BOOLEAN data type
- New RDB\$RECORD\_VERSION pseudo-column
- Cursor stability with data modification queries
- Global temporary tables are improved

#### Procedural SQL

- SQL functions
- Sub-routines
- External functions, procedures and triggers on C\C++\Pascal\Java etc.
- Packages
- Exceptions with parameters : EXCEPTION ... USING (...)
- SQLSTATE in WHEN handler
- CONTINUE in loops
- Cursors could be references as record variable
- Bi-directional cursors

#### • DDL

- Manage nullability of column
  - ALTER DOMAIN ... {NULL | NOT NULL}
  - ALTER COLUMN ... {NULL | NOT NULL}
- ALTER DATABASE ... SET DEFAULT CHARACTER SET
- IDENTITY columns
- RECREATE SEQUENCE, RECREATE GENERATOR
- DDL triggers
- Database LINGER

#### Security

- User management
- Support for database encryption
- Enhanced object privileges
- DDL privileges
- Database-level privileges
- SET ROLE TO <role>

#### Monitoring

• Extended statistics, queries plan's, ...

# Common SQL: MERGE

#### Full SQL 2008 syntax

```
MERGE INTO 
   USING <table_or_join>
   ON <search_condition>
   [WHEN MATCHED [AND <search_condition>] THEN
      UPDATE SET col1 = val1, ..., colN = valN

   |
      DELETE]

[WHEN NOT MATCHED [AND <search_condition>] THEN
   INSERT [(col1, ..., colN)] VALUES (val1, ..., valN)]
```

# Common SQL: MERGE

#### **DELETE substatement and multiply WHEN clauses**

# Common SQL: MERGE

#### **RETURNING** clause

```
MERGE INTO 
  USING 
     ON <search condition>
  [WHEN MATCHED [AND <search condition>] THEN
     UPDATE SET col1 = val1, ..., colN = valN
     DELETE]
  [WHEN NOT MATCHED [AND <search condition>] THEN
     INSERT [(col1, ..., colN)] VALUES (val1, ..., valN)]
  [RETURNING ... [INTO ...]]
```

# Common SQL: WINDOW FUNCTIONS

```
<window function> ::=
   <window function type> OVER (<window specification>)
<window function type> ::=
    <aggregate function>
                                     -- aggregate
  | <rank function type>
                                     -- ranking
  | ROW NUMBER
                                     -- yes, it is row number ;)
                                     -- navigational
  | <lead or lag function>
  | <first or last value function>
  | <nth value function>
<window specification> ::=
   [PARTITION BY column1, ...]
   [ORDER BY column1 [ASC|DESC] [NULLS {FIRST|LAST}], ... ]
```

# Common SQL: WINDOW FUNCTIONS

```
<aggregate function> ::=
   AVG | MAX | MIN | SUM | COUNT | LIST
<rank function type> ::=
   RANK | DENSE RANK
<lead or lag function> ::=
   LEAD | LAG
<first or last value function> ::=
   {FIRST VALUE | LAST VALUE} (<value>)
<nth value function> ::=
   NTH VALUE (<value>, <nth row>) [FROM FIRST | FROM LAST]
```

# Common SQL: WINDOW FUNCTIONS

#### **Example**

```
SELECT A, B, C,
SUM(C) OVER(),
SUM(C) OVER(ORDER BY A, B),
SUM(C) OVER(PARTITION BY A),
SUM(C) OVER(PARTITION BY A ORDER BY B)
```

| Α | В | C  | SUM | SUM1 | SUM2 | SUM3 |
|---|---|----|-----|------|------|------|
| 1 | 1 | 30 | 141 | 30   | 60   | 30   |
| 1 | 2 | 20 | 141 | 50   | 60   | 50   |
| 1 | 3 | 10 | 141 | 60   | 60   | 60   |
| 2 | 1 | 25 | 141 | 85   | 40   | 25   |
| 2 | 2 | 15 | 141 | 100  | 40   | 40   |
| 3 | 1 | 41 | 141 | 141  | 41   | 41   |

# Common SQL: substring search using REGEXP

#### **Syntax**

```
SUBSTRING(<string> SIMILAR <pattern> ESCAPE <char>)
```

#### Rules

- Pattern
  - $R = \langle R1 \rangle \langle E \rangle$  "  $\langle R2 \rangle \langle E \rangle$  "  $\langle R3 \rangle$
- Search
  - $S = \langle S1 \rangle \langle S2 \rangle \langle S3 \rangle$

```
1) <S> SIMILAR TO <R1> <R2> <R3> ESCAPE <E>
```

- Result
  - S2

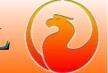

# Common SQL: substring search using REGEXP

#### **Syntax**

```
SUBSTRING(<string> SIMILAR <pattern> ESCAPE <char>)
```

#### **Example**

```
SUBSTRING('abc-12b34xyz' SIMILAR '%\"[\+\-]?[0-9]+\"%' ESCAPE '\')

R1 = %

R2 = [\+\-]?[0-9]+

R3 = %

1) 'abc-12b34xyz' SIMILAR TO '%[\+\-]?[0-9]+%' ESCAPE '\'
2) 'abc' SIMILAR TO '%' ESCAPE '\'
2) 'abc' SIMILAR TO '[\+\-]?[0-9]+%' ESCAPE '\'
3) '-12b34xyz' SIMILAR TO '[\+\-]?[0-9]+' ESCAPE '\'
3) '-12' SIMILAR TO '[\+\-]?[0-9]+' ESCAPE '\'
3) SIMILAR TO '[\+\-]?[0-9]+' ESCAPE '\'
5 SIMILAR TO '%' ESCAPE '\'
6 SIMILAR TO '[\+\-]?[0-9]+' ESCAPE '\'
7 SIMILAR TO '%' ESCAPE '\'
8 SIMILAR TO '%'
```

#### Result

```
'-12'
```

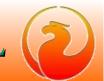

#### **Syntax**

```
<data_type> ::= BOOLEAN
<boolean_literal> ::= TRUE | FALSE | UNKNOWN
```

#### **Storage**

1 byte

#### **Client support (XSQLDA)**

#define SQL\_BOOLEAN 32764

#### **Truth tables**

| AND            | <u>True</u> | <u>False</u> | <u>Unknown</u> |
|----------------|-------------|--------------|----------------|
| <u>True</u>    | True        | False        | Unknown        |
| <u>False</u>   | False       | False        | False          |
| <u>Unknown</u> | Unknown     | False        | Unknown        |

| OR             | <u>True</u> | <u>False</u> | <u>Unknown</u> |
|----------------|-------------|--------------|----------------|
| <u>True</u>    | True        | True         | True           |
| <u>False</u>   | True        | False        | Unknown        |
| <u>Unknown</u> | True        | Unknown      | Unknown        |

| IS             | <u>True</u> | <u>False</u> | <u>Unknown</u> |
|----------------|-------------|--------------|----------------|
| <u>True</u>    | True        | False        | False          |
| <u>False</u>   | False       | True         | False          |
| <u>Unknown</u> | False       | False        | True           |

| NOT            |         |
|----------------|---------|
| <u>True</u>    | False   |
| <u>False</u>   | True    |
| <u>Unknown</u> | Unknown |

#### **Examples**

```
CREATE TABLE TBOOL (ID INT, BVAL BOOLEAN);
COMMIT:
INSERT INTO TBOOL VALUES (1, TRUE);
INSERT INTO TBOOL VALUES (2, 2 = 4);
INSERT INTO TBOOL VALUES (3, NULL = 1);
COMMIT;
```

```
SELECT * FROM TBOOL
          ID
                BVAL
           1 <true>
           2 <false>
           3 <null>
```

#### **Examples**

#### 1. Test for TRUE value

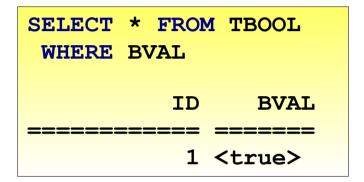

#### 2. Test for FALSE value

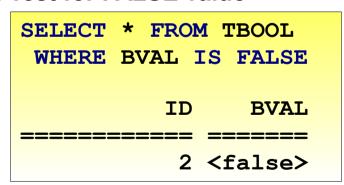

#### 3. Tests for UNKNOWN value

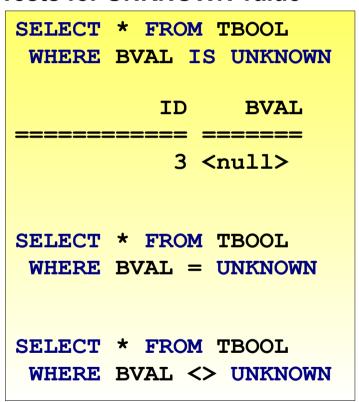

#### **Examples**

4. Boolean values in SELECT list

#### The issue

Famous infinite insertion circle (CORE-92)

```
INSERT INTO T
SELECT * FROM T
```

DELETE more rows than expected (CORE-634)

```
DELETE FROM T

WHERE ID IN (SELECT FIRST 1 ID FROM T)
```

- All DML statements is affected (INSERT, UPDATE, DELETE, MERGE)
- Common ticket at tracker CORE-3362

#### The reason of the issue

- DML statements used implicit cursors :
  - INSERT INTO T SELECT ... FROM T works as

```
FOR SELECT <values> FROM T INTO <tmp_vars>
DO INSERT INTO T VALUES (<tmp_vars>)
```

• UPDATE T SET <fields> = <values> WHERE <conditions> works as

```
FOR SELECT <values> FROM T WHERE <conditions> INTO <tmp_vars>
          AS CURSOR <cursor>
DO UPDATE T SET <fields> = <tmp_vars>
          WHERE CURRENT OF <cursor>
```

DELETE works like update

#### The "standard" way

- Rows to be inserted\updated\deleted should be marked first
- Marked rows is inserted\updated\deleted then
- Pros
  - rowset is stable and is not affected by DML statement itself
- Cons
  - Marks should be saved somewhere and rows will be visited again, or
  - Whole marked rows should be saved somewhere and this store will be visited again
- Note: this could be reached in Firebird using (well known) workaround:
   <u>force query to have SORT in PLAN it will materialize implicit cursor and</u>
   make it stable

#### The Firebird 3 way

- Use undo-log to see if record was already modified by current cursor
  - if record was inserted ignore it
  - if record was updated or deleted read backversion
- Pros
  - No additional bookkeeping required
  - No additional storage required
  - Relatively easy to implement
- Cons
  - Inserted records could be visited (but ignored, of course)
  - Backversions of updated\deleted records should be read
  - Not works with SUSPEND in PSQL

#### **PSQL** notes

PSQL cursors with SUSPEND inside still not stable!

This query still produced infinite circle

```
FOR SELECT ID FROM T INTO :ID

DO BEGIN
   INSERT INTO T (ID) VALUES (:ID);
   SUSPEND;
END
```

#### **PSQL** notes

PSQL cursors without SUSPEND inside is stable, this could change old behavior

```
FOR SELECT ID FROM T WHERE VAL IS NULL INTO :ID

DO BEGIN

UPDATE T SET VAL = 1

WHERE ID = :ID;

END
```

# Common SQL: improvements in GTT

- Global temporary tables is writable even in read-only transactions
  - Read-only transaction in read-write database
    - Both GTT ON COMMIT PRESERVE ROWS and COMMIT DELETE ROWS
  - Read-only transaction in read-only database
    - GTT ON COMMIT DELETE ROWS only
- Faster rollback for GTT ON COMMIT DELETE ROWS
  - No need to backout records on rollback
- Garbage collection in GTT is not delayed by active transactions of another connections
- All this improvements is backported into v2.5.1 too

### **PSQL**: SQL functions

#### **Syntax**

```
{CREATE [OR ALTER] | ALTER | RECREATE} FUNCTION <name>
   [(param1 [, ...])]
   RETURNS <type>
AS
BEGIN
END
```

#### **Example**

```
CREATE FUNCTION F (X INT) RETURNS INT
AS
BEGIN
  RETURN X+1;
END;
SELECT F(5) FROM RDB$DATABASE;
```

### PSQL: SQL sub-routines

#### **Syntax**

Sub-procedures

```
DECLARE PROCEDURE <name> [(param1 [, ...])]
    [RETURNS (param1 [, ...])]
AS
```

Sub-functions

```
DECLARE FUNCTION <name> [(param1 [, ...])]
    RETURNS <type>
AS
...
```

### PSQL: SQL sub-routines

#### **Example**

```
EXECUTE BLOCK RETURNS (N INT)
AS

DECLARE FUNCTION F(X INT) RETURNS INT
AS
BEGIN
RETURN X+1;
END;

BEGIN
N = F(5);
SUSPEND;
END
```

### **PSQL**: Packages

```
-- package header, declarations only
CREATE OR ALTER PACKAGE TEST
AS
BEGIN
  PROCEDURE P1(I INT) RETURNS (O INT); -- public procedure
END
-- package body, implementation
RECREATE PACKAGE BODY TEST
AS
BEGIN
  FUNCTION F1(I INT) RETURNS INT; -- private function
  PROCEDURE P1 (I INT) RETURNS (O INT)
  AS
  BEGIN
  END;
  FUNCTION F1 (I INT) RETURNS INT
  AS
  BEGIN
   RETURN 0;
  END;
END
```

### PSQL: EXCEPTION with parameters

#### **Syntax**

a) Exception text could contain parameters markers (@1, @2, ...)

```
CREATE EXCEPTION EX WITH PARAMS 'Error @1 : @2';
```

b) New clause USING allows to set parameters values when exception raised:

```
EXEPTION EX_WITH PARAMS USING (1, 'You can not do it');
```

#### PSQL: Cursors references as record variable

```
FOR SELECT A, B, C FROM ...

AS CURSOR C1 // no INTO clause

DO

BEGIN

...

INSERT INTO ...

VALUES (C1.A, C1.B, C1.C, ...); // cursor references

END
```

# DDL: IDENTITY columns

```
<column definition> ::= <name> <type>
   GENERATED BY DEFAULT AS IDENTITY [STARTS WITH <number>]
   <constraints>

<alter column definition> ::= <name>
   RESTART [WITH <number>]
```

# DDL: IDENTITY columns

#### Rules

- Column type INTEGER or NUMERIC(P, 0)
- Implicit NOT NULL
- Not guarantees uniqueness
- Can not have DEFAULT clause
- Can not be COMPUTED BY
- Can not be altered to become non-identity and vice versa

# DDL: DDL triggers

```
<ddl-trigger> ::=
   {CREATE | RECREATE | CREATE OR ALTER} TRIGGER <name>
      [ACTIVE | INACTIVE] {BEFORE | AFTER} <ddl event>
      [POSITION <n>]
<ddl event> ::=
   ANY DDL STATEMENT
 | <ddl event item> [{OR <ddl event item>}...]
<ddl event item> ::=
   {CREATE | ALTER | DROP}
   {TABLE | PROCEDURE | FUNCTION | TRIGGER | EXCEPTION
    VIEW | DOMAIN | SEQUENCE | INDEX
                                           I ROLE
    USER | COLLATION | PACKAGE | PACKAGE BODY
    CHARACTER SET }
```

# DDL: DDL triggers

#### **New context variables (RDB\$GET\_CONTEXT)**

- Namespace DDL\_TRIGGER
- Defined inside DDL trigger only
- Read only
- Predefined variables:
  - DDL\_EVENT kind of DDL event
  - OBJECT\_NAME name of metadata object
  - SQL\_TEXT text of SQL query

### **DDL**: **DDL** triggers

#### **Example**

```
CREATE EXCEPTION EX_BAD_SP_NAME

'Name of procedures must start with ''@1'' : ''@2''';

CREATE TRIGGER TRG_SP_CREATE BEFORE CREATE PROCEDURE

AS

DECLARE SP_NAME VARCHAR(255);

BEGIN

SP_NAME = RDB$GET_CONTEXT('DDL_TRIGGER', 'OBJECT_NAME');

IF (SP_NAME NOT STARTING 'SP_')

THEN EXCEPTION EX_BAD_SP_NAME USING ('SP_', SP_NAME);

END;
```

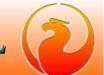

#### **DDL**: Database LINGER

#### Linger purposes

- Allow engine to keep in memory some database related structures after last disconnect:
  - Page cache
  - Background GC thread continue to work
- For Shared Cache only
- LINGER is switched off for current session, if
  - database shutdown
  - gfix -nolinger

- ALTER DATABASE SET LINGER TO <seconds>
- ALTER DATABASE DROP LINGER

# Security: user management

```
CREATE [OR ALTER] USER <string>
   [SET] coption> [, ...]
ALTER CURRENT USER
   [SET] <option> [, ...]
<option> ::=
   PASSWORD <string>
   FIRSTNAME <string>
   MIDDLENAME <string>
   LASTNAME <string>
   {GRANT | REVOKE} ADMIN ROLE
   {ACTIVE | INACTIVE}
   TAGS (<list>)]
```

# Security: user management

#### **Example**

```
CREATE USER Vlad PASSWORD pass INACTIVE;

ALTER USER Vlad ACTIVE;

ALTER USER Vlad SET TAGS (id = 1, x = 'abcd');

ALTER USER Vlad SET TAGS (x = 'xyz');

ALTER USER Vlad SET TAGS (DROP x);
```

# Security: user management

#### New virtual tables

```
CREATE TABLE SEC$USERS
  SEC$USER NAME
                   RDB$USER,
  SEC$FIRST_NAME SEC$NAME_PART,
  SEC$MIDDLE NAME
                    SEC$NAME PART,
  SEC$LAST NAME
                    SEC$NAME PART,
  SEC$ACTIVE
                   RDB$BOOLEAN,
  SEC$ADMIN
                   RDB$BOOLEAN,
  SEC$DESCRIPTION
                    RDB$DESCRIPTION
);
CREATE TABLE SEC$USER ATTRIBUTES
   SEC$USER NAME
                    RDB$USER,
   SEC$KEY
                   SEC$KEY,
   SEC$VALUE
                    SEC$VALUE
);
```

# Security: EXECUTE privilege

```
GRANT EXECUTE ON <object_type> <object_name>
 TO <grantee> [WITH GRANT OPTION]
REVOKE [GRANT OPTION FOR]
 EXECUTE ON <object_type> <object_name>
 FROM <grantee> [GRANTED BY <grantor>]
object_type ::= PROCEDURE
 I FUNCTION
 PACKAGE
```

# Security: USAGE privilege

```
GRANT USAGE ON <object type> <object name>
 TO <grantee> [WITH GRANT OPTION]
REVOKE [GRANT OPTION FOR]
 USAGE ON <object type> <object name>
 FROM <grantee> [GRANTED BY <grantor>]
object type ::= {DOMAIN | EXCEPTION | GENERATOR | SEQUENCE |
                CHARACTER SET | COLLATION }
```

# Security: DDL privileges

```
GRANT <ddl privileges> <object>
 TO <grantee> [WITH GRANT OPTION]
REVOKE [GRANT OPTION FOR] <ddl privileges> <object>
 FROM <grantee> [GRANTED BY <grantor>]
ddl privileges ::= ALL [PRIVILEGES]
 | ddl privilege[, ddl privilege]
ddl privilege ::= {CREATE | ALTER ANY | DROP ANY}
object ::= {TABLE | VIEW | PROCEDURE | FUNCTION | PACKAGE |
            GENERATOR | SEQUENCE | DOMAIN | EXCEPTION | ROLE |
            CHARACTER SET | COLLATION | FILTER
```

# Security: database privileges

```
REVOKE [GRANT OPTION FOR] <ddl_privileges> <object_name>
  FROM <grantee> [GRANTED BY <grantor>]

ddl_privileges ::=
  ALL [PRIVILEGES]
  | ddl_privilege[, ddl_privilege]

ddl_privilege ::= {CREATE | ALTER ANY | DROP ANY}
```

# Security: SET ROLE

```
SET ROLE <name>
SET TRUSTED ROLE
```

# THANK YOU FOR ATTENTION

# Questions?

Firebird official web site

Firebird tracker

hvlad@users.sf.net

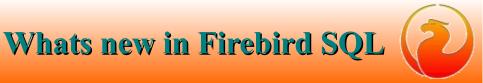